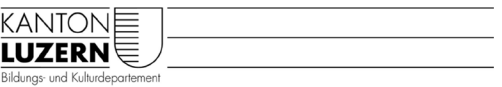

## **Beurteilungsbogen obligatorischer Instrumental- und Gesangsunterricht – SJ 20/21**

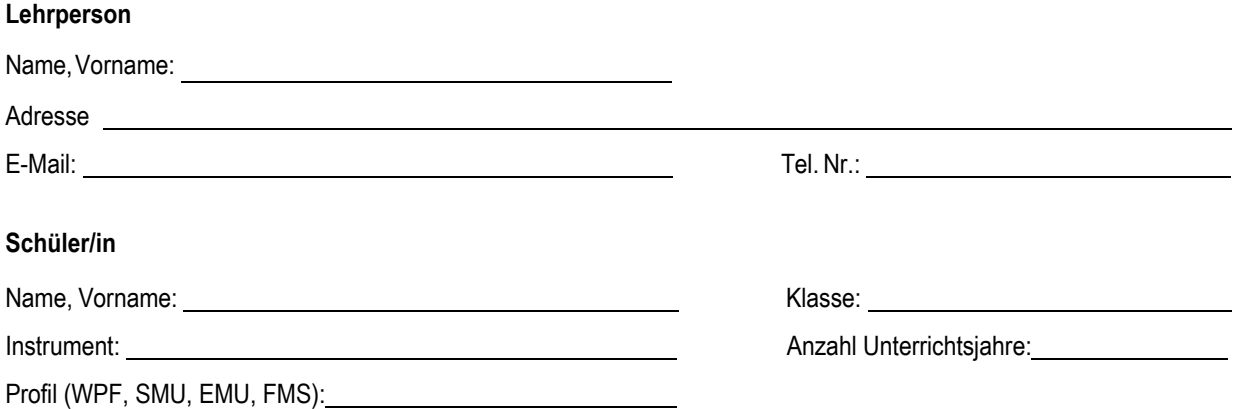

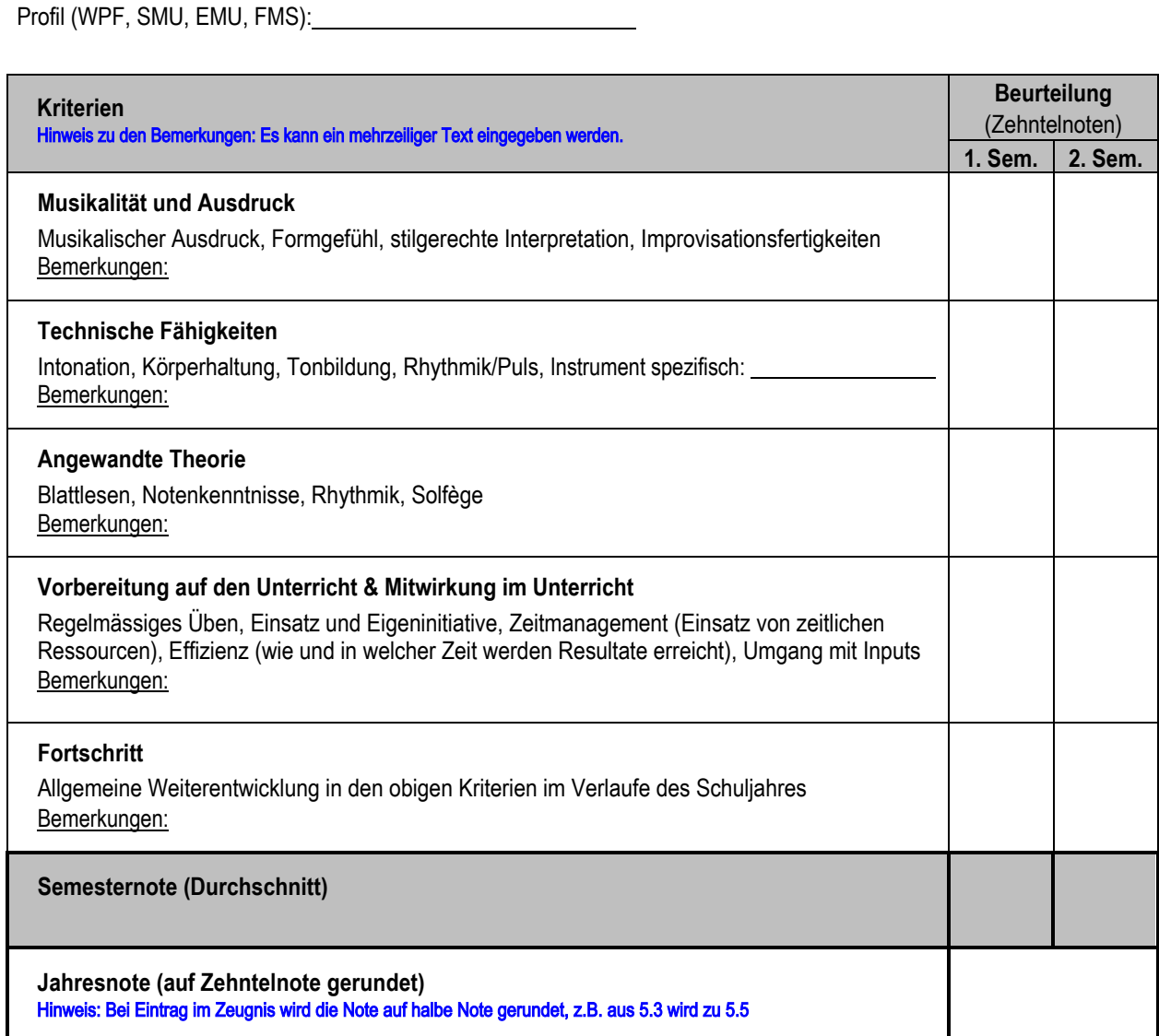

Bitte dieses Formular ausgefüllt zurück bis spätestens DATUM 1 für die Maturaklassen und DATUM 2 für die Nicht-Maturaklassen an:

name.vorname@edulu.ch Kantonsschule ... Vorname Name Adresse Tel. Nr.